## Instructions for the Bruker D-8 XRD

## Set up for a Standard GID scan

- 1. Mount the sample.
- 2. Place the drives at the following locations:

Theta: 0 X: 0 2 Theta: 0 Y: 0 Chi: 0 Z: 0

Phi: 0

- 3. Perform a Z scan from -.9 to 1.9
- 4. Depending on your sample, it may require spacers be added or removed.

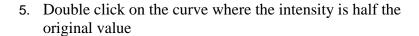

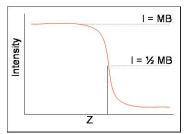

- 6. Perform a rocking curve from -1 to 1
- 7. double Click on the peak location
- 8. perform a Z scan from -1 to 1
- 9. Double click on the curve where the intensity is half the original value
- 10. Move theta to +.5 degrees
- 11. Select detector scan an input the range of the scan